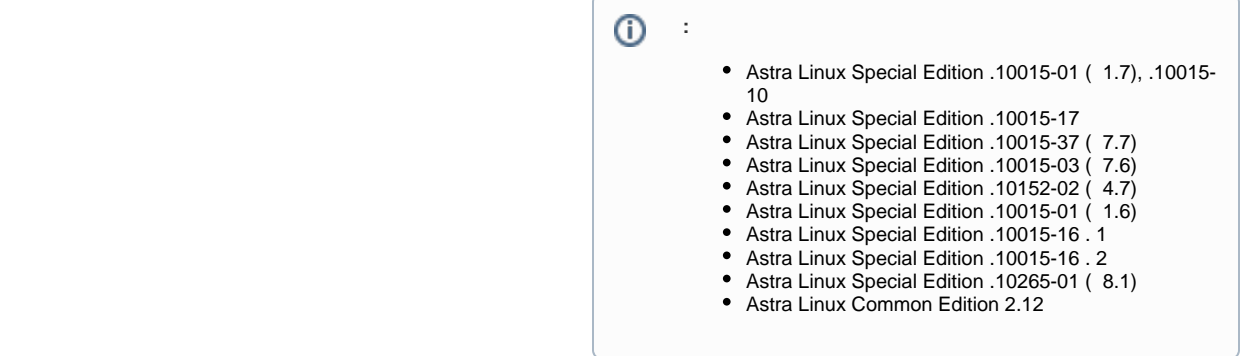

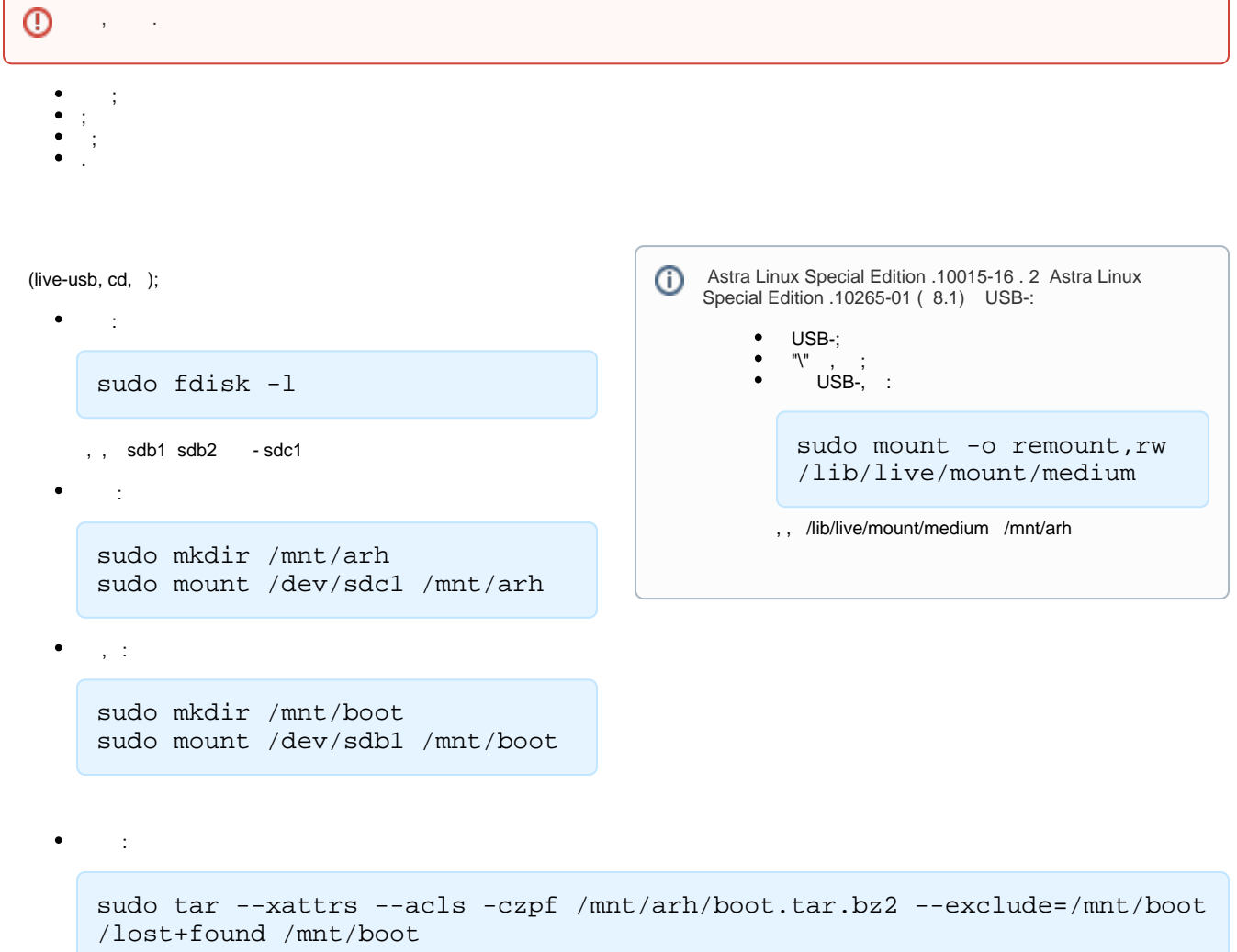

sudo mkdir /mnt/root sudo mount /dev/sdb2 /mnt/root

 $\bullet$  :  $\bullet$  :  $\bullet$  :

 $\bullet$  :  $\bullet$  :  $\bullet$  :

 $\ddot{\cdot}$ 

```
sudo tar --xattrs --acls -czpf /mnt/arh/root.tar.bz2 --exclude=/mnt/root
/proc --exclude=/mnt/root/lost+found --exclude=/mnt/root/mnt --exclude=
/mnt/root/sys --exclude=/mnt/root/parsecfs /mnt/root
```

```
\bullet (UUID) :
                                                ⋒
                                                        Astra Linux UUID . (. /etc/fstab).
   sudo blkid > /mnt/arh/id.txt
  \cdot;
   .
                                                 Astra Linux Special Edition .10015-16 . 2 Astra Linux 
    , , ;
                                                    Special Edition .10265-01 ( 8.1) USB-:
      fdisk gparted.
                                                           ;
                                                           "\" ;
                                                        \bullet➀
        .
                                                           .
                                                       /boot ext2
   , sda1 sda2, sdb1 .
   ➀
          - - .
\bullet :
   mkdir /mnt/arh
   mount /dev/sdb1 /mnt/arh
\bullet (UUID) :
                                                        Astra Linux UUID . (. /etc/fstab).
                                                ⊕
   cat /mnt/arh/id.txt
   sudo tune2fs /dev/sda1 -U 
   <UUID>
   sudo tune2fs /dev/sda2 -U 
   <UUID>
 : 10 m
\bulletsudo mkdir /mnt/boot
   sudo mount /dev/sda1 /mnt/boot
   , ( /boot) , (. ).
 , (. ):
   sudo -i
   echo 1 > /parsecfs/unsecure_setxattr
   /usr/sbin/execaps -c 0x1000 -- tar --xattrs --xattrs-include=security.
   {PDPL,AUDIT,DEF_AUDIT} --acls -xzf /mnt/arh/boot.tar.bz2 - /mnt/boot
```

```
echo 0 > /parsecfs/unsecure_setxattr
exit
```
Astra Linux Common Edition, , ;

```
sudo tar --xattrs --xattrs-include=security. {PDPL, AUDIT, DEF_AUDIT} --
acls -xzf /mnt/arh/boot.tar.bz2 - /mnt/boot
```
: 15 m

 $\bullet$ 

sudo mkdir /mnt/root sudo mount /dev/sda2 /mnt/root

 , , . Astra Linux Common Edition, , ;

```
sudo tar --xattrs --xattrs-include=security. {PDPL, AUDIT, DEF_AUDIT} --
acls -xzf /mnt/arh/root.tar.bz2 - /mnt/root
```
, :

```
sudo -i
echo 1 > /parsecfs/unsecure_setxattr
/usr/sbin/execaps -c 0x1000 -- tar --xattrs --xattrs-include=security.
{PDPL,AUDIT,DEF_AUDIT} --acls -xzf /mnt/arh/root.tar.bz2 - /mnt/root
echo 0 > /parsecfs/unsecure_setxattr
exit
```
 ( ), /sys /proc, :  $\bullet$ 

> sudo mkdir /mnt/root/sys /mnt/root/proc sudo chown root:root /mnt/root/sys /mnt/root/proc sudo chmod 555 /mnt/root/sys /mnt/root/proc

, , , /mnt/root/proc/:

sudo pdpl-file :high /mnt/root/proc

GRUB, (, /dev/sda1 /mnt/boot):

sudo grub-install --root-directory=/mnt/boot /dev/sda